# **STRIKE FORCE COBRA**

Un programme de Five Ways Software Conseiller militaire : Jonathan Reed, Editeur du magazine : 'The Elite'

# Chargement du programme Appuyez sur CTRL et petit ENTER

# Au bord de la destruction

Le temps s'arrête au futur le plus proche. Le monde est menacé par un chantage nucléaire terrifiant. Un génie criminel et méchant, connu seulement sous le nom d'ennemi, possède un système de piratage d'ordinateur capable de contrôler les plus puissants ordinateurs de défense du monde. Il lui suffit d'exécuter son programme complexe pour déclencher instantanément un véritable désastre nucléaire. Si le monde n'accepte pas de faire face à ses exigences de puissance suprême, il va tout simplement le détruire !

Pour développer son système de piratage, l'ennemi à kidnappé les meilleurs savants informaticiens et les a forcés à travailler à ses fins maléfiques sous la menace de tortures les plus infâmes. Ces experts emprisonnés dans la forteresse labyrinthe sont maintenant prêts à tout pour détruire la puissance de leur ravisseur. Chacun d'entre eux connaît un des chiffres du code permettant d'ouvrir les portes verrouillées de la salle de l'ordinateur central de la forteresse. Si seulement quelqu'un pouvait détruire l'ordinateur de l'ennemi pour mettre fin au cauchemar . . .

Les puissances du monde, confrontées à cette alternative de destruction ou d'esclavage, ont décidé de se battre. Elles ont créé une force de combat composée d'élites dont le nom codé est COBRA. Les meilleures forces spéciales du monde ont été regroupées en une équipe de huit membres, le plus puissant commando que le monde ait jamais connu. La mission de Cobra est de pénétrer dans la forteresse de l'ennemi, de venir à bout des défenses complexes et de déterminer l'emplacement de l'ordinateur central de l'ennemi pour l'attaquer et le détruire.

Le succès de cette mission dépend de la rapidité des réactions, du courage et d'un plan sans faille. L'ennemi est alerté de l'assaut Cobra dès son commencement, et son redoutable ordinateur se met en marche. Le compte à rebours vers la fin du monde commence

## Exposé de mission

Le commandement allié suprême a décidé que les meilleures chances de succès se trouvent dans un assaut exécuté par quatre membres de la force Cobra. Vous devez sélectionner votre équipe parmi les huit agents disponibles.

Les informations sur l'aménagement de la forteresse sont limitées mais vous savez qu'elle contient quatre étages et est défendue très fortement par des systèmes d'armement automatiques, des trappes électroniques, des robots destructeurs et des gardes humains. Pour pouvoir survivre et vaincre les obstacles, il vous faudra collaborer très étroitement avec le reste de l'équipe.

Le rapport de renseignement suggère que l'ordinateur central est très sophistiqué et fait appel aux ressources de plus petits périphériques informatiques répartis dans le bâtiment pour augmenter sa vitesse de traitement. Les agents alliés ont réussi à repérer de petits ordinateurs organiques, et pensent qu'en les détruisant vous obtiendrez plus de temps pour mener à bien votre mission.

On vous a remis un dispositif pour forcer les serrures numériques. Il vous servira à ouvrir la porte de la salle de l'ordinateur principal. Pour connaître les chiffres du code d'ouverture, vous devez repérer le plus grand nombre possible de savants captifs. Il vous faudra environ six des neuf chiffres pour pouvoir forcer la serrure avant que le temps ne commence à vous manquer. Plus vous connaîtrez de chiffres, plus vite vous forcerez la porte.

Vous êtes armé d'une petite mitrailleuse légère qui s'adapte parfaitement à la paume de votre main, vous possédez aussi des grenades à flux électromagnétique qui détruiront ou embrouilleront le matériel électronique, les robots par exemple. Vous portez une armure légère particulièrement sophistiquée. Vous survivrez à un certain nombre de 'coups' mais si vous êtes gravement blessé, il vous faudra trouver la trousse de secours située quelque part dans la forteresse et vous en servir si vous le pouvez.

Pour ouvrir certaines portes du complexe, il suffit de les enfoncer. Mais d'autres sont verrouillées par des tableaux de commande et des patins presseurs situés dans des endroits clés à intérieur du bâtiment. Les ascenseurs peuvent être contrôles. Les rapports indiquent que certains ascenceurs et portes particulièrement importants sont contrôlés par des consoles de commutation. Vous devez les trouver et déclencher les interrupteurs pour

permettre aux membres de l'équipe Cobra de continuer à progresser. Les consoles portent l'annotation D pour une porte ou L pour un ascenseur. La porte ou l'ascenseur contrôlé par une console particulière est parfois assez éloignée de cette dernière. C'est pour cette raison, et pour d'autres, qu'il vous est conseillé de dresser un plan soigneux de la forteresse.

Au départ, chaque membre de l'équipe est positionné à un point d'entrée spécifique tout autour du terrain sur lequel est située la forteresse. Une fois tous les problèmes résolus à ce niveau, vous devez descendre au niveau inférieur pour parvenir finalement à la salle de l'ordinateur central.

# Sélection de l'équipe

Seuls quatre membres pourront mener l'assaut. Une fois le programme chargé, les photos des huits membres de l'équipe s'affichent. Vous pouvez les examiner une à une en déplacant le curseur à l'aide de la manette de jeux ou des touches de mouvement DFGCVB ou JKLNM, (voir commandes). Pour obtenir le profil du personnage, appuyez sur le bouton de tir ou sur la barre d'espacement du clavier.

Positionnez le curseur sur 'select' (pour sélectionner) ou sur 'reject' (pour rejeter) et appuyez sur le bouton de tir ou la barre d'espacement pour confirmer.

Après avoir choisi les quatre membres de votre commando, l'option 'attack' apparaît à l'écran. Sélectionnez-la en procédant de la même façon, ou modifiez votre force d'attaque jusqu'à ce que vous pensiez avoir choisi la meilleure équipe possible. Puis passez à l'attaque.

#### **Commandes**

Le programme peut être contrôlé au clavier ou par une combinaison de touches du clavier et de la manette de jeux.

L'écran du jeu vous fournit les données suivantes :

- 1. Les chiffres secrets permettant d'ouvrir la serrure de l'ordinateur central sont affichés sur la zone d'affichage du dispositif d'ouverture, en bas et à gauche.
- 2. La force de vie dont dispose chaque membre de l'équipe est affichée en bas et à droite. Celui que vous contrôlez est mis en évidence.
- 3. Le compte à rebours vers la fin du monde est affiché en bas et à droite.

#### **Mouvements**

Les combattants de la force Cobra sont extrêment agiles, mais à force de plonger, sauter et ramper, même les agents les mieux entraînés finissent par se fatiguer. Ils exigeront un peu de repos de temps à autre si vous les poussez aux limites de leur résistance.

Chaque combattant peut se diriger dans quatre directions contrôlées par les groupes de touches DFGCVB et IKLNM.:

K

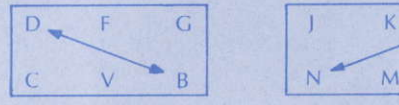

Vous pouvez également vous servir d'une manette de jeux:

**POUR SAUTER POUR PLONGER POUR SETAPIR POUR SE RELEVER** POUR DONNER UN COUP DE PIED  $S, X, :$ , ou.  $(7, 8, 9)$  $A, Z,$ ;, ou/ $(4, 5, 6)$ **CAPS, SHIFT, ENTER ESC, TAB, CLR, DEL**  $Q, W, P, \omega$ 

#### **Armes**

**POUR TIRER AU PISTOLET** 

#### **POUR LANCER UNE GRENADE**

# barre D'ESPACEMENT (BOUTON DE TIR

**SUR LA MANETTE DE JEUX)** Après avoir appuyé sur le bouton de tir, les touches de direction contrôlent l'orientation du tir. On peut utiliser plusieurs touches à la fois pour obtenir une orientation combinée.

#### $E, R, T, Y, U, I$  ou 1, 2, 3

Avant de lance rune grenade, il faut régler la hauteur de tir à l'aide de la touche de direction. 'Backwards' permet de tirer vers le haut tandis que 'Forwards' oriente la grenade vers le sol.

#### Mouvements combinés

Il vous suffira d'un peu d'entraînement pour arriver à faire tourner les combattants en plongeant. Dans certains cas, yous yous apercevrez que cette technique est indispensable. Il est parfois utile de pouvoir plonger à travers une fenêtre bien que le combattant risque d'y trouver la mort !

## Sélection de contrôle

Vous pouvez contrôler chaque membre de la force Cobra indépendamment et changer de membre lorsque vous le souhaitez grâces aux touches numérotées de l à 4. La touche 5 vous permet d'obtenir un rapport de condition.

#### Sauvegarde du jeu

Strike Force Cobra est un jeu qui dure assez longtemps. Vous avez donc possibilité de sauvegarder la partie en cours ou de recharger une ancienne.

Pour SAUVEGARDER, appuyez sur la touche 5 qui vous donne un rapport de condition et introduisez une cassette vierge dans le magnétophone. Commencez à enregistrer puis frappez CTRL S pour sauvegarder.

Pour charger une ancienne partie, appuyez sur 5 puis sur CTRL L. Mettez ensuite le magnétophone en marche pour la charger.

Une bordure noire et blanche clignotante vous signale qu'une erreur est intervenue pendant le chargement. Si c'est le cas, appuyez sur n'importe quelle touche pour reprendre le chargement.

## **Interruption du jeu**

Si vous souhaitez recommencer à zéro la partie en cours, appuyez sur la touche 5 pour obtenir le rapport de condition, puis sur CTRL A pour interrompre la partie.

Programme, emballage et documentation (c) 1987, Macmillan Limited. Tous droits réservés. Ce programme est protégé par les lois sur les droits d'auteur. Il est strictement interdit de le copier ou de le reproduire. Il ne peut être prêté ou loué.

Pour tour renseignement sur les jeux PIRANHA, s'addresser à :

Richard Bason ou Mandy Keyho Piranha Software 4 Little Essex Street Londres WC2R 3LF  $(T6L + 44 - 18366633)$ 

# **STRIKE FORCE COBRA**

Ein Programm von Five Ways Software Militärische Beratung: Jonathan Reed, Redaktor der Zeitschrift "The Flite"

**Laden des Programms** Gleichzeitig CTRL und klein ENTER drücken

# **Am Rand der Vernichtung**

Zeit des Geschehens: die nahe Zukunft. Die Welt erzittert unter der schreckenerregenden Drohung einer nuklearen Erpressung. Ein genialer Krimineller, den man nur als den FEIND bezeichnet, verfügt über ein Hackersystem, mit dem er in der Lage ist, sämtliche wichtigen Computer im Verteidigungssystem der Welt in seinen Griff zu bekommen. Mit Hilfe eines komplexen Programms kann er von einer Sekunde auf die andere ein atomares Inferno heraufbeschwören. Wenn die Welt sich seiner Forderung nach totaler Macht nicht beugt, wird er sie total vernichten.

Zur Entwicklung dieses raffinierten Hackersystems hat der FEIND die berühmtesten Computerwissenschaftler entführt und sie unter Androhung der schlimmsten Folterqualen gezwungen, für seine bösen Ziele zu arbeiten. Gefangen in der wie ein Labyrinth angelegten Festung des Feindes würden diese Informatiker nun alles tun, die Macht ihres grausamen Kerkermeisters zu brechen. Jeder von ihnen kennt eine der geheimen codierten Ziffern, die notwendig sind, um die verriegelten Türen des Hauptcomputer-Raums zu öffnen. Wenn es doch nur jemandem gelänge, den Computer des FEINDES zu zerstören und damit diesem ungeheuerlichen Albtraum ein Ende zu **bereiten!** 

Konfrontiert mit den Alternativen der totalen Zerstörung oder der Versklavung haben sich die Weltmächte entschlossen, den Kampf aufzunehmen. Zu diesem Zweck haben sie unter dem Codenamen COBRA eine einzigartige Kampftruppe zuammengestellt, eine aus 8 Mann bestehende Elite-Einheit, nach den strengsten Kriterien unter den besten Sondertruppenkämpfern ausgewählt-das knallharteste Kommandoteam aller Zeiten.

Der Auftrag von COBRA beinhaltet das Eindringen in die Festung des FEINDES. Überwältigung der komplexen Defensive und Auffinden und Zerstören des Großcomputers.

Der Erfolg der Mission hängt ab von superschneller Reaktion, rohem Wagemut und optimaler strategischer Planung. Mit dem Beginn der Attacke durch das COBRA-Team ergebt eine Warnung an den FEIND, der sofort sein tödliches Programm in Gang setzt. Der Countdown für die Vernichtung der Welt ist jetzt unaufhaltsam

# Einsatzinformationen

Die obersten Befehlshaber der Allierten sind zu dem Schluß gekommen, daß ein Angriff durch vier der COBRA-Männer die besten Chancen auf Erfolg hat. Es ist an Ihnen, aus den 8 Elitekämpfern ein Quartett für diese Aufgabe zu **hestimmen** 

Über die Anlage der Festung liegen nur spärliche Informationen vor. Mit Sicherheit weiß man, daß sie auf vier Ebenen konstruiert und komplett mit automatischen Waffensystemen, elektronischen Fallen, Killer-Robotern und menschlichen Wächtern ausgestattet ist. Ein Überleben und Besiegen all dieser Hindernisse setzt optimalen Teamgeist voraus.

Geheimen Spionagereporten zufolge muß es sich bei dem installierten Großrechner um einen hypermodernen Computer handeln, der zur Erhöhung seiner Verarbeitungsgeschwindigkeit die Ressourcen anderer, peripherer Computer in Anspruch nimmt, die überall verstreut in der Festung stehen. Die Agenten der Allierten wollen außerdem kleine organische Computer gesichtet haben, und es ist zu vermuten, daß deren Zerstörung dem COBRA-Team zusätzliche Zeit zur Durchführung des Einsatzes einbringen wird.

Wir haben Sie mit einem Digital Lock Breaker (DLB, zu deutsch etwa: Digitaler Schloßöffner) ausgestattet, der Ihnen nützlich sein wird, um durch die Türen des Hauptcomputer-Raums zu gelangen. Sie müssen möglichst viele Wissenschaftler finden, um die Code-Ziffern in Erfahrung zu bringen. Unseren Schätzungen zufolge brauchen Sie wenigstens 6 der 9 Zahlen, wenn Sie eine echte Chance haben wollen, vor Ablauf der kritischen Zeitgrenze auszubrechen. Je weniger Codes Sie haben, desto langsamer arbeitet der DLB.

Ihre Bewaffnung besteht aus einem kelinen, leichtgewichtigen Sub-Maschinengewehr, das ohne weiteres in Ihre Handfläche paßt. Sie besitzen

einen Vorrat an elektromagnetischen Flux-Granaten (EFGs), mit deren Hilfe elektronische Apparaturen (z.B. Roboter) zerstört oder in einen konfusen Zustand versetzt werden können. Sie tragen eine moderne Federgewichtsrüstung, mit der Sie eine ganze Reihe von "Treffern" relativ ungeschoren überstehen: sollten Sie sich jedoch gravierende Verletzungen zuziehen, müssen Sie sich nach den Erste-Hilfe Einrichtungen umsehen und nach Möglichkeit davon Gebrauch machen.

Einige der Türen innerhalb des Festungskomplexes lassen sich mit einem gezielten Fußtritt öffnen. Andere hingegen sind elektronisch über Steuerplatinen und Druckpolster verriegelt, die sich in Schlüsselpositionen überall in der Festung verstreut befinden. Auch die Aufzüge sind mit einer Steuerungsfunktion versehen. Den uns vorliegenden Berichten zufolge scheint es, daß einige wichtige Türen und Aufzüge über Schaltkonsolen kontrolliert werden. Diese müssen Sie ausfindig machen und die Schalter aktivieren, um so Ihren COBRA-Teamkollegen ein weiteres Vordringen zu ermöglichen. Konsolen sind mit (D) (Door = Tür) bzw. L (Lift, Aufzug) markiert. Türen und Aufzüge befinden sich oft in einiger Entfernung von ihren Konsolen, und dies ist nur einer von vielen Gründen, weshalb es sich unbedingt empfiehlt, einen sorgfältigen Lageplan von der Festung anzulegen.

Zu anfang sind alle COBRA-Mitglied an verschiedenen Eingangspunkten zu ebener Erde rund um die Festung aufgestellt. Wenn alle Probleme dieser Ebene gelöst sind, müssen Sie hinuntersteigen in die tieferen Gefilde und den Vorstoß zum Hauptcomputer-Raum wagen.

#### Auswahl der COBRA-Sturmtruppe

Die Sturmtruppe setzt sich aus 4 Mann zusammen. Wenn der Ladevorgang abgeschlossen ist, werden auf dem Bildschirm die Photos der 8 COBRA-Kämpfer eingeblendet, welche mit dem Cursor, der entweder mit dem loystick oder mit den Cursortasten DFGCVB bzw. IKLNMO bewegt wird. angesteuert werden (Genaueres siehe unter "STEUERUNG"). Für die Anzeige eines Charakter-Profils drücken sie die FEUERTASTE des Joystick oder die **IFFRTASTE** 

Zum Auswählen oder Ausschließen den Cursor bewegen und den FEUERKNOPF oder die LEERTASTE zur Bestätigung der Aktion drücken.

Nach Wahl des vierten Kämpfers, erscheint die Attack-(Angriffs-) Option. Wählen Sie diese in der gleichen Weise, oder, wenn Sie Ihre Entscheidung über die Zusammensetzung Ihres elite-trupps noch ändern wollen, treffen Sie eine andere Auswahl, ehe Sie zum "Angriff" übergehen.

#### **Steuerung**

Das Programm erlaubt eine Bedienung entweder über die Tastatur allein oder über eine Kombination zwischen Tastatur und Joystick.

Der Spiel-Bildschirm zeigt Ihnen die folgenden Daten an:

- 1. Die geheimen Code-Ziffern zum Aufsperren des verriegelten Computer-Raums werden auf dem DLB-Anzeigeblock in der linken unteren Ecke angezeigt.
- 2. Die restliche Lebensenergie jedes Kämpfers wird rechts unten angezeigt und der gerade aktive Kämpfer (unter Kontrolle des Spielers) wird speziell kenntlich gemacht.
- 3. Der Countdown zur Vernichtung ist unten rechts zu erkennen.

#### Manövrierfähigkeit

Die durchtrainierten und auf spezielle Einsätze vorbereiteten COBRA-Kämpfer zeichnen sich durch enorme Beweglichkeit aus. Dennoch sind auch sie nicht gegen gewisse Ermüdungserscheinungen gefeit, besonders nacht anstrengendem Tauchen, Springen und Kriechen. Es darf also nicht verwundern, daß sie mal eine Verschnaufpause einlegen müssen, wenn man sie zu hart fordert.

Die einzelnen Kämpfer können mit den folgenden beiden Tastengruppen (DFGCVB und JKLMNO) in vier Richtungen bewegt werden:

Auf Wunsch kann stattdessen ein Joystick verwendet werden.

**SPRLING TAUCHEN IN DIFHOCKE AUFSTEHEN KICKEN, TRETEN** Waffen **GEWEHR** 

**GRANATEN WERFEN** 

 $S, X, :, .(7, 8, 9)$  $A, Z, ; , / (4, 5, 6)$ **CAPS, SHIFT, ENTER ESC. TAB. CLR. DEL**  $O.W.P.D$ 

**LEERTASTE (FEUERKNOPF des Joystick)** Solange FEUER gedrückt wird, steuern die Richtungstasten die Schußrichtung. Durch eine Kombination von richtungstasten kann eine "Zwischenrichtung" erzielt werden.

E, R, T, Y, U, Loder 1, 2, 3 Vor Abwurf der Granate kann die Höhe des Wurfs mit Hilfe der Richtungstasten eingestellt werden. Rückwarts ergibt einen Wurf "in hohem Bogen". Vorwärts schmeißt die Granate auf die Erde

#### Kombinierte Bewegungen

Mit ein wenig Übung wird es Ihnen gelingen, die Kämpfer mit großer Flexibilität zu bewegen und zu drehen, selbst wenn sie gerade am Tauchen sind. In manchen Situation sind solche Taktiken sehr nützlich. Durch ein Fenster hinunterzuspringen (Tauchen) kann eine gute Idee sein, kann aber auch fatal ausgehen!

#### Steuerung der Kämpfer

Die vier COBRA-Kämpfer Können unabhängig voneinander gesteuert werden, wobei jederzeit von einem zum anderen gewechselt werden kann. Zu diesem Zweck dienen die numerischen Tasten 1 bis 4. Drücken der Taste 5 dient zur Anzeige eines Statusberichts.

# **Abspeichern eines Spielzustands**

Strike Force Cobra ist ein komplexes Spiel, so daß Sie es unter Umständen in einem unvollendeten Zustand abspeichern und später wieder laden wollen.

Zum Sichern (SAVE) erst 5 für einen Statusbericht drücken, dann in das Kassettengerät eine unbespielte kassette einlegen. Aufzeichnung starten und zum Sichern CTRI S drücken

Zum Laden eines früher gespeicherten Spielzustands die Taste 5 drücken. dann CTRL L. Das Band zum Laden starten

Ein weiß/schwarzer blinkender Randstreifen signalisiert einen Fehler beim Laden des spiels. In diesem Fall eine beliebige Taste zum Neu-Laden drücken.

## Spielabbruch

Um inmitten eines Spiels abzubrechen und neu anzufangen. 5 für den Statusbericht drücken, dann CTRL A zum Abbruch.

Programm, Verpackung und Dokumentation (C) 1987, Macmillan Limited, Alle Rechte vorbehalten. Dieses Programm untersteht dem Urheberrechtsschutz. Klopieren, Vervielfältigen und Verbreitung ohne entsprechende Genehmigung ist gesetzlich verboten. Das Programm darf auch nicht in irgendeiner Weise zum Verleih angeboten werden.

Weitere Auskünfte zu den PIRANHA-Spielen erteilen Ihnen auf Anfrage gern:

Richard Bason Piranha Software 4 Little Essex Street London WC2R 3LF  $(004418366633)$